## Computing with Sequences and Ranges

Martin Morgan [\(martin.morgan@roswellpark.org\)](mailto:martin.morgan@roswellpark.org) Roswell Park Cancer Institute Buffalo, NY, USA

12 July, 2016

K ロ ▶ K 個 ▶ K 할 ▶ K 할 ▶ 이 할 → 9 Q Q →

#### Sequences: representation

DNAStringSet: Vector of sequences, e.g., sequence of each exon in the UCSC knownGene track

- A DNAStringSet instance of length 289969
	- width seq

... ... ...

- [1] 354 CTTGCCGTCAGCCTTT...TCACAACCTAGGCCA
- [2] 127 GCTCCTGTCTCCCCCC...CCCAGTGTTGCAGAG
- [3] 109 GTGTGTGGTGATGCCA...CCCAGTGTTGCAGAG

[289968] 109 GTGTGTGGTGATGCCA...CCCAGTGTTGCAGAG [289969] 354 CTTGCCGTCAGCCTTT...TGACAACCTAGGCCA

- Acts like a vector, e.g., length(),  $[$
- $\blacktriangleright$  Many methods methods (class="DNAStringSet") e.g., reverseComplement(), letterFrequency(), ...

**KORKARA REPASA DA VOCA** 

Biostrings General purpose biological sequence representation. BSgenome Whole-genome representation. ShortRead High-throughput sequencing.

KO K K Ø K K E K K E K V K K K K K K K K K

DNAString Single DNA sequence, e.g., chromosome DNAStringSet Vector of DNA sequences. Actually, XString, XStringSet: X could be DNA, RNA, AA) BSgenome Collection of (large) DNA sequences ShortReadQ High-throughput reads & their qualities

TwoBitFile, FaFile .2bit (in [rtracklayer](http://bioconductor.org/packages/release/bioc/html/rtracklayer.html)) or .fa (in [Rsamtools](http://bioconductor.org/packages/release/bioc/html/Rsamtools.html)) indexed genome-scale fasta files. FastqFile , e.g., FastqStreamer (in [ShortRead](http://bioconductor.org/packages/release/bioc/html/ShortRead.html))

**KORKAR KERKER SAGA** 

Effectively manage large data

- $\triangleright$  Restrict input to specific genomic locations
- $\triangleright$  Iterate through large files in chunks

## Sequences: annotations

BSgenome.\* packages

- $\blacktriangleright$  E.g., *[BSgenome.Hsapiens.UCSC.hg19](http://bioconductor.org/packages/release/data/annotation/html/BSgenome.Hsapiens.UCSC.hg19.html)*
- $\triangleright$  Packages containing whole-genome sequences for model organisms

**KORK ERKER ADAM ADA** 

[AnnotationHub](http://bioconductor.org/packages/release/bioc/html/AnnotationHub.html) resources

 $\blacktriangleright$  e.g., Ensembl FASTA files

# Ranges: GRanges representation

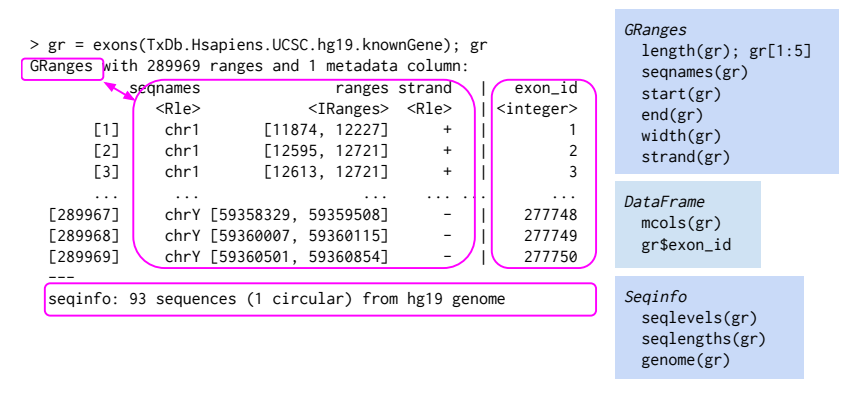

 $\triangleright$  Data: aligned reads, called peaks, SNP locations, CNVs,  $\dots$ 

**KORK ERKER ADA ADA KORA** 

 $\blacktriangleright$  Annotation: gene models, variants, regulatory regions, ...

## Ranges: GRangesList representation

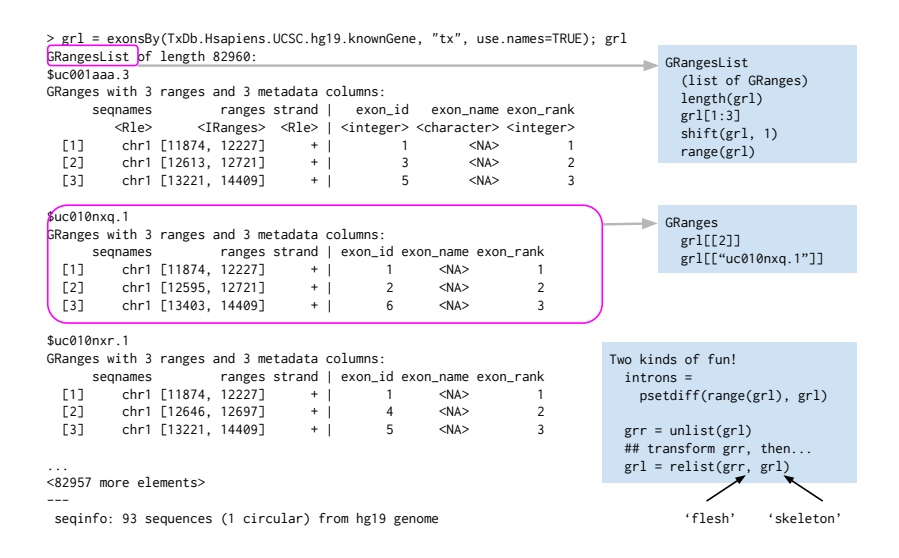

**KORK ERKER ADA ADA KORA** 

GenomicRanges Essential representation and operations GenomicAlignments Aligned reads as genomic ranges GenomicFeatures Annotations as genomic ranges rtracklayer Annotation (e.g., BED, GTF) input

A little more advanced usage: *[IRanges](http://bioconductor.org/packages/release/bioc/html/IRanges.html)* (); [S4Vectors](http://bioconductor.org/packages/release/bioc/html/S4Vectors.html) (underling conceptual ideas)

**KORKAR KERKER SAGA** 

# Ranges: operations

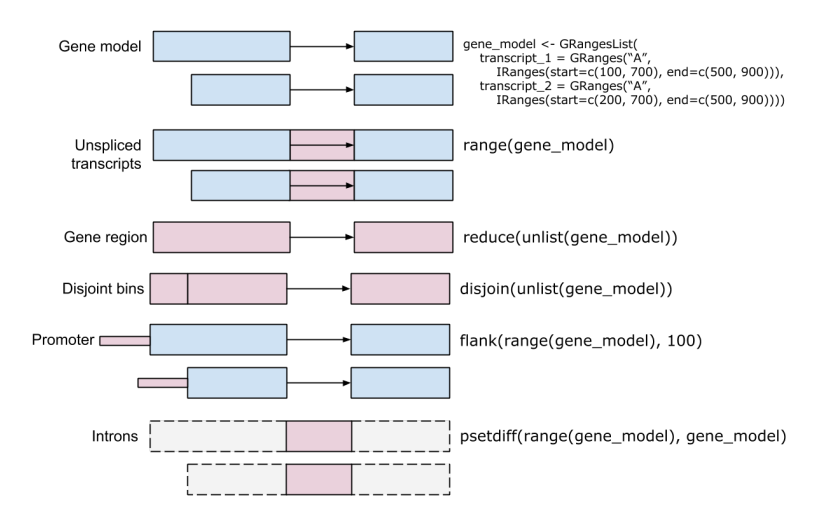

**KORK EXTERNE PROVIDE** 

▶ Many more, e.g., methods (class="GRanges")

#### Ranges: findOverlaps()

- $\triangleright$  Overlaps between query and subject genomic ranges
- $\triangleright$  Different types of overlap, e.g., 'any', 'within', ...

```
> q <- GRanges("chr1", IRanges(10, 20))
> s <- GRanges("chr1", IRanges(5, width=c(3, 6, 9)))
> findOverlaps(q, s)
Hits object with 2 hits and 0 metadata columns:
      queryHits subjectHits
      <integer> <integer>
  \begin{bmatrix} 1 \end{bmatrix} 1 2
  [2] 1 3
  -------
 queryLength: 1
  subjectLength: 3
```
 $\blacktriangleright$  Hits object describing many-to-many relationship between overlapping ranges.KID KA KERKER E 1990

## Ranges: working with files

import ([rtracklayer](http://bioconductor.org/packages/release/bioc/html/rtracklayer.html)) for BED, GTF, and other common web file import functions. BEDFile, GTFFile, etc. readGAlignments / readGAlignmentsList (*[GenomicAlignments](http://bioconductor.org/packages/release/bioc/html/GenomicAlignments.html)*) for aligned reads in BAM files

BamFile (*[Rsamtools](http://bioconductor.org/packages/release/bioc/html/Rsamtools.html)*) for lower-level access to BAM files, e.g., restriction and iteration

KO KA KO KE KA EK NE KO KO

# Ranges: annotation

#### $TxDb.*$  packages

- $\blacktriangleright$  E.g.,  $TxDb.$ Hsapiens. UCSC.hg19.knownGene
- $\triangleright$  Genomic ranges for exons, transcripts, coding sequences, and how these are ordered into gene models, e.g., exons grouped by transcript

**KORKARA REPASA DA VOCA** 

#### [AnnotationHub](http://bioconductor.org/packages/release/bioc/html/AnnotationHub.html) resources

- $\blacktriangleright$  Ensembl gene models
- $\triangleright$  Roadmap Epigenomics regulatory marks
- $\blacktriangleright$  Many other range-based resources

# What's to love about a data.frame?

 $\blacktriangleright$  Coordinated data management

KOKK@KKEKKEK E 1990

- $\blacktriangleright$  Familiarity
- $\blacktriangleright$  Interoperability

# And yet...

- $\triangleright$  Not all columns are equal seglevels, start, width, strand are required, other columns are optional.
- $\triangleright$  Columns have special meaning e.g., widths of genomic ranges are  $>= 0$
- $\triangleright$  Not every column is a base R vector DNAStringSet
- $\triangleright$  Data from different tables are often related information about genomes

KO KA KO KE KA EK NE KO KO

# Principled versus precocious?

- $\triangleright$  The tidyverse as principled a few well-designed orthogonal functions operating exclusively (?) on data.frame derivatives
- $\triangleright$  R and Bioconductor as precocious a large number of classes and specialized functions
- $\triangleright$  Some of precociousness is lack of principle, but some reflects high-level summary of complex work flows

KO KA KO KE KA EK NE KO KO

## Other resources

- ▶ [Workflows](http://bioconductor.org/help/workflows/) & package vignettes
- [GenomicRanges](http://bioconductor.org/packages/release/bioc/html/GenomicRanges.html) and other ['cheat sheets'](https://github.com/mikelove/bioc-refcard)

K ロ ▶ K 個 ▶ K 할 ▶ K 할 ▶ 이 할 → 9 Q Q →

- $\triangleright$  [Course material](http://bioconductor.org/help/course-materials/)
- $\blacktriangleright$  Support site [tutorials](https://support.bioconductor.org/t/Tutorials/)

# Acknowledgments

- ▶ Core: Valerie Obenchain, Hervé Pagès, (Dan Tenenbaum), Lori Shepherd, Marcel Ramos, Yubo Cheng.
- $\blacktriangleright$  The research reported in this presentation was supported by the National Cancer Institute and the National Human Genome Research Institute of the National Institutes of Health under Award numbers U24CA180996 and U41HG004059. The content is solely the responsibility of the authors and does not necessarily represent the official views of the National Institutes of Health or the National Science Foundation.

4 0 > 4 4 + 4 = + 4 = + = + + 0 4 0 +

<https://bioconductor.org>, <https://support.bioconductor.org>